# Modbus RTU 2CH relay module RS485/TTL UART 2CH IN 2CH OUT

#### 1, Overview

LC 2 channel Modbus relay module equipped with mature and stable 8-bit MCU and RS485 level communication chip,adopt standard MODBUS RTU format RS485 communication protocol, It can realize 2 way input signal detection and 2 way relay output, can be used for digital detection or power control occasions.

#### 2, Function

1. Onboard mature and stable 8-bit MCU and RS485 level communication chip.

- 2.Communication protocol:support standard Modbus RTU protocol
- 3.Communication Interface:support RS485/TTL UART interface
- 4.Communication baud rate: 4800/9600/19200, default 9600bps, Support power-down save.
- 5.Optocoupler input signal range, DC3.3-30V(this input can' t use relay control)
- 6.Output signal:relay switch signal, support manual control,flash OFF/ON mode,The delay base
- is 0.1S, the maximum allowable flash OFF/ON time is 0xFFFF\*0.1S=65535\*0.1S=6553.5S
- 7.Device address:range:1-255,default 255,Support power-down save
- 8.Baud rate/optocoupler input status/relay status/device address can be read by software/commands.
- 9.On-board 2 way 5V,10A/250V AC 10A/30V DC relay,can continuously sucking 100,000 times, it has diode flow protection for short response times.
- 10. On-board relay switch indicator.
- 11.Supply voltage:DC7-24V, with input anti-reverse protection

#### 3, Introduced the hardware and instructions

1.board size:

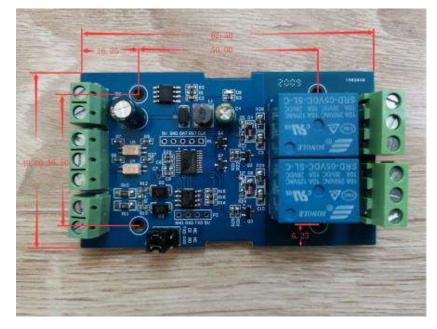

## 2.interface description.

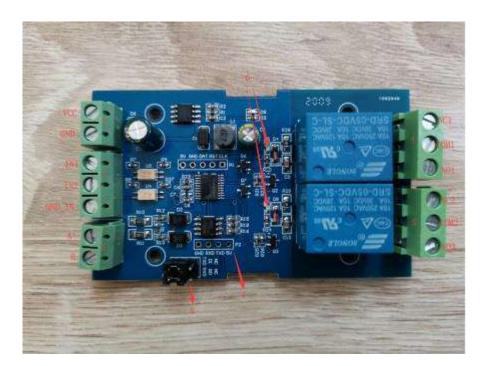

1,VCC , GND : DC7-24V power input

2, DC3.3-30V Optocoupler signal input:

IN1 : channel 1 positive IN2 : channel 2 positive GND\_IN : common terminal negative

3, A+ , B- : RS485 communication Interface

4, relay 1 switch signal output:

NC1 : Normally closed end COM 1: Common end NO1 : normally opened end

5,Relay 2 switch signal output: NC2 : Normally closed end COM 2: Common end NO2 : Normally opened end

6, Relay indicator:Lights up when the relay ON.

7, GND, RXD, TXD : TTL level UART communication Interface, GND, RXD, TXD separately connect to the external control terminal GND, TXD, RXD; support connect 3.3V/5v external TTL serial ports.

8. RS485 and TTL serial ports select , when use RS485 communicating, DI connect to TXD 、 RO connect to RXD : DI and RO connect NC terminal when use TTL communicating.

#### 3, Modbus RTU introduction of instruction

Modbus device through receive from external control terminal (like Host computer/MCU) Modbus RTU instruction to perform related operations, one frame instruction generally consists of device address, function code, register address, register data, and check code,frame length is related to function code. Each frame date' s first byte is the device address.can set range on 1-255 default 255(scilicet 0xFF),the last 2byte is CRC check code. Suppose the device address is 255, the commonly used Modbus RTU instructions are as follows:

## 1, Open no.1 relay (manual mode)

send :FF 05 00 00 FF 00 99 E4 return :FF 05 00 00 FF 00 99 E4 remarks: (1) the 3--4th byte of the transmitted frame represents the relay address,the relay 1relay 8 address are respectively 0x0000,0x0001,0x0002,0x0003,0x0004,0x0005,0x0006,0x0007 (2)the 5--6th byte of the transmitted frame represents Data,0xFF00 represent turn on relay,0x0000 represents turn off relay

## 2, Turn off the relay No. 1 (manual mode)

send: FF 05 00 00 00 00 D8 14 return: FF 05 00 00 00 00 D8 14

## 3, Turn on the relay No. 2 (manual mode)

send : FF 05 00 01 FF 00 C8 24 Return : FF 05 00 01 FF 00 C8 24

## 4, Turn off the relay no.2 (manual mode )

send : FF 05 00 01 00 00 89 D4 return : FF 05 00 01 00 00 89 D4

#### 5, Turn on all relay

send :FF 0F 00 00 00 08 01 FF 30 1D return :FF 0F 00 00 00 08 41 D3

#### 6, Turn off all relay

send :FF 0F 00 00 00 08 01 00 70 5D return :FF 0F 00 00 00 08 41 D3

#### 7,Set the device address to 1

send :00 10 00 00 00 01 02 00 01 6A 00 return :00 10 00 00 00 01 02 00 01 6A 00 remark:The 9th byte of the transmitted frame, 0x01 is the written device address.

#### 8, Set the device address to 255

send :00 10 00 00 00 01 02 00 FF EB 80 return :00 10 00 00 00 01 02 00 FF EB 80 remark:The 9th byte of the transmitted frame, 0xFF is the written device address.

#### 9, Read device address

send:00 03 00 00 00 01 85 DB return :00 03 02 00 FF C5 C4 remarks:The 5th byte of the Return frame, 0xFF is the read device address

#### 10, read relay state

send :FF 01 00 00 08 28 12 return :FF 01 01 01 A1 A0 remarks:The 4th byte of the Return frame,Bit0--Bit7 of 0x01 representing relay 1-relay 8, 0 is turn off .1 is turn on.

## 11, Read optocoupler input status

send : FF 02 00 00 00 08 6C 12 return : FF 02 01 01 51 A0 remarks:The 4th byte of the Return frame, Bit0--Bit7 of 0x01 represent optocoupler1optocoupler 8 input signal ,0 represent low level ,1 represent high level

## 12, Set the baud rate to 4800

send : FF 10 03 E9 00 01 02 00 02 4A 0C return :FF 10 03 E9 00 01 C5 A7 remarks: the 9th byte of the transmitted frame is the baud rate setting value ,0x02, 0x03, x04 represents 4800, 9600, 19200

## 13, Set the baud rate to 9600

send: FF 10 03 E9 00 01 02 00 03 8B CC return: FF 10 03 E9 00 01 C5 A7

#### 14,Set the baud rate to 9600

send :FF 10 03 E9 00 01 02 00 04 CA 0E return : FF 10 03 E9 00 01 C5 A7

#### 15, Read the baud rate

send : FF 03 03 E8 00 01 11 A4 return : FF 03 02 00 04 90 53 remarks :The 5th byte of the Return frame represent baud rate, 0x02, 0x03, x04 represents 4800,9600,19200.

## (2) 16,Turn on no.1 relay (flash ON mode)

send :FF 10 00 03 00 02 04 00 04 00 14 C5 9F return :FF 10 00 03 00 02 A4 16

remarks:(1)the 3-4th byte of the transmitted frame is represent relay address,relay1-relay8' s address separately is 0x0003,0x0008,0x000D,0x0012,0x0017,0x001C,0x0021,0x0026 (2)The 10th-11th byte of the transmitted frame represents the delay setting value, and the delay base is 0.1S, so the delay time is 0x0014\*0.1=20\*0.1S=2S, and the relay automatically turns off after turned on 2S

## (2) 17. Turn off no.1 relay(flash OFF mode)

send : FF 10 00 03 00 02 04 00 02 00 1E A5 99

return : FF 10 00 03 00 02 A4 16

remarks:(1)the 3-4th byte of the transmitted frame is represent relay address,relay1-relay8' s address separately is 0x0003,0x0008,0x000D,0x0012,0x0017,0x001C,0x0021,0x0026. (2)The 10th-11th byte of the transmitted frame represents the delay setting value, and the delay base is 0.1S, so the delay time is 0x001E\*0.1=30\*0.1S=3S, and the relay automatically turns off after turned on 3S

# 4,Simple instructions

Modbus relay module can via RS485/TTL UART interface received from host computer /MCU' s Modbus RTU command to perform related operations. The following is an example of using the host computer software via the RS485 interface to open relay 1 (manual mode), suppose device address for 255. baud rate is 9600, Then steps of usage as follows:

1, VCC , GND: Connect to the power

2, A+ , B- : Connect to A+ and B- of external device

3,turn on host computer software ModbusRTU configuration Tool,choose correct port number, baud rate is 9600.default address is 255,click open serial ports4,

then click "JD1 ON" button can turn on relay 1 ,meanwhile indicator of relay 1 lights up as below:

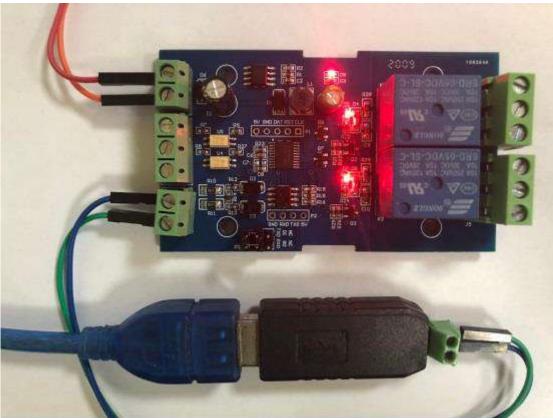

| COM9.                      | ★ #特#                  | 9000     | •           | ITHBD | - 只要的社  | 17#2#  | 311-3347 | 开始地址 (1 | <b>T</b> 10                  | m-ma                   |
|----------------------------|------------------------|----------|-------------|-------|---------|--------|----------|---------|------------------------------|------------------------|
| · 首型书 DA#3012~A            | <ul> <li>地址</li> </ul> | 255      |             | 关约制度  | CORNEL! | 「美田安御」 | 31-339   | 四天成年度   | 育室                           | <b>第15310开</b>         |
| 电器                         |                        |          |             |       |         |        |          |         | 南北市                          | ā開.                    |
| аланан уу<br>алан уу<br>ал |                        | 8#<br>9# | 2<br>2<br>2 |       | 2       |        |          |         | 繁重的<br>22 24<br>近回的<br>22 24 | 7 05 00 00 77 00 99 54 |
| 77 05 06 00 77 00 91       | 9 B4                   |          |             |       | -       | -      | 1        |         |                              |                        |
| 77 05 00 00 77 00 99       | 24                     |          |             |       |         | 1      |          |         |                              |                        |
| BER WELVER ALIZE - SH      | iaya.con 👔             | 09.7 WE  | 160 (660    | F发展论电 |         |        |          |         |                              |                        |

# 5, How to generate check code

Modbus RTU command are send through upper PC software (like:ModbusRTU configuration Tool ),CRC check code is auto generated, if want use serial debugging software (like SSCOM )to test Modbus relay module then need manually generated

CRC check code put on the end of transmitted frame, such as turn on the first relay (manual mode)

1.Turn on/off of relay (manual mode) transmitted frame composition :

device address (1Byte) + function code (1Byte) + register address (2Byte) + register data (2Byte) + CRC check code (2Byte)

2, Suppose the device address is 0xFF, Then the first 6 bytes of the transmitted frame are FF 05 00 00 FF 00

3.Use the CRC check tool to check the 6 bytes

http://www.ip33.com/crc.html

4,Exchange checksum calculation result E499 high and low byte position then get CRC check code 99E4,and complete transmission frame:FF 05 00 00 FF 00 99 E4

5, Through serial port debugging software SSCOM V5.13.1 use the transmission frame send to modbus relay module can open first way relay (manual mode), as bellow:

|                                                                                                    | CRC (                                                      | 循环冗余校验                                                                                                    | ()仕                                                                                                    | 戈订异                                                                                                    |                                                                                                    |                                                                                                    |
|----------------------------------------------------------------------------------------------------|------------------------------------------------------------|----------------------------------------------------------------------------------------------------|----------------------------------------------------------------------------------------------------|----------------------------------------------------------------------------------------------------|----------------------------------------------------------------------------------------------------|----------------------------------------------------------------------------------------------------|
| 需要校验的数据:                                                                                                    | FF 05 00 00 FF                                             | 00                                                                                                    |                                                                                                    |                                                                                                    |                                                                                                    |                                                                                                    |
|                                                                                                    | 输入的数据为168                                                  | 告制,例如:31 32 33 34                                                                                                    |                                                                                                    |                                                                                                    |                                                                                                    |                                                                                                    |
| 參数模型 NAME:                                                                                                    | CRC-16/MOD                                                 | BUS x16+x15+x2+1                                                                                                    |                                                                                                    |                                                                                                    |                                                                                                    |                                                                                                    |
| 宽度 WIDTH:                                                                                                    | 16                                                         |                                                                                                    |                                                                                                    |                                                                                                    |                                                                                                    |                                                                                                    |
| 多项式 POLY (Hex):                                                                                                    | 8005                                                       | 傍翅:                                                                                                    | 3D65                                                                                                    |                                                                                                    |                                                                                                    |                                                                                                    |
| 初始值 INIT(Hex):                                                                                                    | FFFF                                                       | 伊拉口:                                                                                                    | FFFF                                                                                                    |                                                                                                    |                                                                                                    |                                                                                                    |
| 果异或值 XOROUT(Hex):                                                                                                    | 0000                                                       | 例故口:                                                                                                    | 0000                                                                                                    |                                                                                                    |                                                                                                    |                                                                                                    |
| HEARING MOREOUT ( HEX.)                                                                                                    | ※輸入数据反转(                                                   |                                                                                                    |                                                                                                    | 20                                                                                                    |                                                                                                    |                                                                                                    |
|                                                                                                    |                                                            |                                                                                                    |                                                                                                    |                                                                                                    |                                                                                                    |                                                                                                    |
| SSCOM V5.13.1 申口/阿諾数据课程<br>連讯読口 申口设置 显示 发送 ()                                                                                                    | 多字符串 小工具 報告                                                | b 联系作者 ▲PCB打样掉至每3                                                                                                    | 数5元版车包邮                                                                                                    | 可选杂色!【嘉立的                                                                                                    |                                                                                                    | 0 <mark>- 8</mark>                                                                                                    |
|                                                                                                    | 多字符串 小工具 報告                                                |                                                                                                    | 85元版丰包約<br>32 ISP   STC/<br><u>多条</u> 帮助                                                                       | 可选杂色!【產立<br>(<br>石(15 ISP )<br>(<br>原古发话 <u></u> )                                                                                                    | 計画内<br>順序<br>二」                                                                                                    | 13                                                                                                    |
| 朝光满口 申口设置 显示 发送 4                                                                                                    | 多字符串 小工具 報告                                                | b 联系作者 ▲PCB打样跨至每3<br>多条字符串发送   stm32/00<br>← 拖动加克 厂 循环发送<br>xex 字符串(双击注释)                                                                                                    | 85元版丰包約<br>32 ISP   STC/<br><u>多条</u> 帮助                                                                       | 可送杂色 1 【南立<br>IAF15 ISF 】<br>导入ini】<br>点击发话 <u>1〕</u><br>打开建电器1<br>字符串1                                                                                                    | 新宣河<br>順序<br>二<br>1<br>3                                                                                           | 1<br>1000<br>1000                                                                                                    |
| 新兴美口 申口设置 显示 发送 🕯                                                                                                    | 多字符串 小工具 報告                                                | b 联系作者 ▲PCB打样跨至每3<br>多条字符串发送   stm32/00<br>← 拖动加克 厂 循环发送<br>xex 字符串(双击注释)                                                                                                    | 85元版丰包約<br>32 ISP   STC/<br><u>多条</u> 帮助                                                                       | 可防除色 1 【電空<br>IAP15 ISF 】<br>「<br>「<br>「<br>「<br>「<br>一<br>一<br>二<br>一<br>二<br>一<br>一<br>一<br>(<br>一<br>二<br>(<br>一<br>二<br>(<br>一<br>二<br>)<br>(<br>一<br>二<br>(<br>一<br>二<br>)<br>「<br>(<br>二<br>二<br>)<br>「<br>(<br>二<br>二<br>(<br>二<br>二<br>(<br>二<br>二<br>)<br>「<br>(<br>二<br>)<br>「<br>(<br>二<br>)<br>」<br>(<br>二<br>)                                                                                                    | 計画网<br>順序<br>                                                                                                    | 1<br>1000<br>1000<br>1000<br>1000                                                                                                    |
| 机装口 电口设量 显示发送 单                                                                                                    | 多字符串 小工具 報告                                                | b 联系作者 ▲PCB打样跨至每3<br>多条字符串发送   stm32/00<br>← 拖动加克 厂 循环发送<br>xex 字符串(双击注释)                                                                                                    | 85元版丰包約<br>32 ISP   STC/<br><u>多条</u> 帮助                                                                       | 可选杂色 1 【 而立<br>tAP15 15F 】                                                                                                    | 計画网<br>順伴<br>                                                                                                    | 1000<br>1000<br>1000                                                                                                    |
| 机装口 电口设量 显示发送 单                                                                                                    | 多字符串 小工具 報告                                                | b 联系作者 ▲PCB打样跨至每3<br>多条字符串发送   stm32/00<br>← 拖动加克 厂 循环发送<br>xex 字符串(双击注释)                                                                                                    | 85元版丰包約<br>32 ISP   STC/<br><u>多条</u> 帮助                                                                       | 可选杂色 1 【 而立<br>和F15 ISF 】<br>「為古发送 1]<br>「打开境电識1<br>字行単1<br>文和音<br>《无主释<br>6无主释<br>7无主释<br>7无主释                                                                                                    | 計面网<br>順序<br>-<br>-<br>-<br>-<br>-<br>-<br>-<br>-<br>-<br>-<br>-<br>-<br>-<br>-<br>-<br>-<br>-<br>-                | 1000<br>1000<br>1000<br>1000<br>1000<br>1000<br>1000<br>100                                                                                                    |
| 机装口 电口设量 显示发送 单                                                                                                    | 多字符串 小工具 報告                                                | b 联系作者 ▲PCB打样跨至每3<br>多条字符串发送   stm32/00<br>← 拖动加克 厂 循环发送<br>xex 字符串(双击注释)                                                                                                    | 85元版丰包約<br>32 ISP   STC/<br><u>多条</u> 帮助                                                                       | 可选杂色 1 【而立<br>TAP15 ISF  <br>「「「一」」<br>「「一」」<br>「一」」<br>「一」<br>「一                                                                                                    | 計面网<br>順序<br>-<br>-<br>-<br>-<br>-<br>-<br>-<br>-<br>-<br>-<br>-<br>-<br>-<br>-<br>-<br>-<br>-<br>-                | 1<br>1000<br>1000<br>1000<br>1000<br>1000<br>1000                                                                                                    |
| 新兴美口 申口设置 显示 发送 🕯                                                                                                    | 多字符串 小工具 報告                                                | b 联系作者 ▲PCB打样跨至每3<br>多条字符串发送   stm32/00<br>← 拖动加克 厂 循环发送<br>xex 字符串(双击注释)                                                                                                    | 85元版丰包約<br>32 ISP   STC/<br><u>多条</u> 帮助                                                                       | 可选杂色 1 【 而立<br>( 而立<br>( 和 15 ISF )                                                                                                    | 制電网<br>振痒<br>                                                                                                    | 1<br>1<br>1<br>1<br>1<br>1<br>1<br>1<br>1<br>1<br>1<br>1<br>1<br>1                                                                                                    |
| 翻滚装口 申口设置 显示 发送 🕯                                                                                                    | 多字符串 小工具 報告                                                | b 联系作者 ▲PCB打样跨至每3<br>多条字符串发送   stm32/00<br>← 拖动加克 厂 循环发送<br>xex 字符串(双击注释)                                                                                                    | 85元版丰包約<br>32 ISP   STC/<br><u>多条</u> 帮助                                                                       | 可选杂色 1 【 而立<br>( 而立<br>( 而立<br>( 而立<br>( 元<br>( 元<br>) 13F ]<br>( 元<br>)<br>( 元<br>)<br>( 元<br>)<br>( 元<br>)<br>( 元<br>)<br>( 元<br>)<br>( 元<br>)<br>( 元<br>)<br>( 元<br>)<br>( 元<br>)<br>( 元<br>)<br>( 元<br>)<br>( 元<br>)<br>( 元<br>)<br>( 元<br>)<br>( 元<br>)<br>( 元<br>)<br>( 元<br>)<br>)<br>( 元<br>)<br>( 元<br>)<br>)<br>( 元<br>)<br>( 元<br>)<br>)<br>( 元<br>)<br>)<br>( 元<br>)<br>)<br>( 元<br>)<br>)<br>( 元<br>)<br>)<br>( 元<br>)<br>)<br>( 元<br>)<br>)<br>( 元<br>)<br>)<br>)<br>( 元<br>)<br>)<br>( 元<br>)<br>)<br>)<br>( 元<br>)<br>)<br>)<br>( 元<br>)<br>)<br>)<br>( 元<br>)<br>)<br>)<br>)<br>)<br>)<br>)<br>)<br>)<br>)<br>)<br>)<br>)                                                                                                    | 新<br>新<br>新<br>第<br>第<br>3<br>2<br>0<br>0<br>0<br>0<br>0<br>0<br>0<br>0<br>0<br>0<br>0<br>0<br>0                   | 1000<br>1000<br>1000<br>1000<br>1000<br>1000<br>1000<br>1000<br>1000<br>1000<br>1000<br>1000<br>1000<br>1000                                                                                                    |
| 新兴美口 申口设置 显示 发送 🕯                                                                                                    | 多字符串 小工具 報告                                                | b 联系作者 ▲PCB打样跨至每3<br>多条字符串发送   stm32/00<br>← 拖动加克 厂 循环发送<br>xex 字符串(双击注释)                                                                                                    | 85元版丰包約<br>32 ISP   STC/<br><u>多条</u> 帮助                                                                       | 可选杂色 1 【而立<br>可选杂色 1 【而立<br>「AP15 ISF 】<br>「「「「「」」<br>「「「」」<br>「「」」<br>「「」」<br>「「」」<br>「」」<br>「<br>「」」<br>「」」<br>「<br>「」」<br>「<br>「」」<br>「<br>「」」<br>「<br>「」」<br>「<br>」<br>「<br>」<br>」<br>」<br>「<br>」<br>」<br>「<br>」<br>」<br>」<br>「<br>」<br>」<br>」<br>「<br>」<br>」<br>」<br>「<br>」<br>」<br>「<br>」<br>」<br>」<br>」<br>「<br>」<br>」<br>」<br>「<br>」<br>」<br>」<br>「<br>」<br>」<br>」<br>「<br>」<br>」<br>「<br>」<br>」<br>」<br>「<br>」<br>」<br>」<br>「<br>」<br>」<br>」<br>「<br>」<br>」<br>」<br>「<br>」<br>」<br>「<br>」<br>」<br>「<br>」<br>」<br>「<br>」<br>」<br>」<br>「<br>」<br>」<br>」<br>」<br>」<br>」<br>」<br>「<br>」<br>」<br>」<br>」<br>」<br>」<br>」<br>」<br>」<br>」<br>」<br>」<br>」                                                                                                    | 新聞<br>新<br>構<br>第<br>3<br>3<br>2<br>0<br>0<br>0<br>0<br>0<br>0<br>0<br>0<br>0<br>0<br>0<br>0<br>0                  | 1 HB4<br>2*<br>2*<br>0001<br>0001<br>00001<br>0001<br>0001<br>0001<br>0001<br>0001<br>0001<br>0001<br>0001<br>00 |
| 翻滚装口 申口设置 显示 发送 🕯                                                                                                    | 多字符串 小工具 報告                                                | b 联系作者 ▲PCB打样跨至每3<br>多条字符串发送   stm32/00<br>← 拖动加克 厂 循环发送<br>xex 字符串(双击注释)                                                                                                    | 85元版丰包約<br>32 ISP   STC/<br><u>多条</u> 帮助                                                                       | 可选杂色 1 【而立:<br>可选杂色 1 【而立:<br>「AP15 ISF 】<br>「「「「「」」」<br>「「「」」」<br>「「」」」<br>「「」」」<br>「「」」」<br>「「」」」<br>「」」<br>「」」」<br>「」」<br>「」<br>「                                                                                                    | 新篇列<br>振序<br>                                                                                                    | 1 HBUE<br>28<br>28<br>0001<br>0001<br>00001<br>0001<br>0001<br>0001<br>0001<br>0001<br>0001<br>0001<br>0001<br>0 |
| 朝洪洪口 申口设置 显示 发送 4                                                                                                    | 多字符串 小工具 報告                                                | b 联系作者 ▲PCB打样跨至每3<br>多条字符串发送   stm32/00<br>← 拖动加克 厂 循环发送<br>xex 字符串(双击注释)                                                                                                    | 85元版丰包約<br>32 ISP   STC/<br><u>多条</u> 帮助                                                                       | 可选杂色 1 【而立<br>可选杂色 1 【而立<br>「AP15 ISF 】<br>「「「「「」」<br>「「「」」<br>「「」」<br>「「」」<br>「「」」<br>「」」<br>「<br>「」」<br>「」」<br>「<br>「」」<br>「<br>「」」<br>「<br>「」」<br>「<br>「」」<br>「<br>」<br>「<br>」<br>」<br>」<br>「<br>」<br>」<br>「<br>」<br>」<br>」<br>「<br>」<br>」<br>」<br>「<br>」<br>」<br>」<br>「<br>」<br>」<br>「<br>」<br>」<br>」<br>」<br>「<br>」<br>」<br>」<br>「<br>」<br>」<br>」<br>「<br>」<br>」<br>」<br>「<br>」<br>」<br>「<br>」<br>」<br>」<br>「<br>」<br>」<br>」<br>「<br>」<br>」<br>」<br>「<br>」<br>」<br>」<br>「<br>」<br>」<br>「<br>」<br>」<br>「<br>」<br>」<br>「<br>」<br>」<br>」<br>「<br>」<br>」<br>」<br>」<br>」<br>」<br>」<br>「<br>」<br>」<br>」<br>」<br>」<br>」<br>」<br>」<br>」<br>」<br>」<br>」<br>」                                                                                                    | 新電列<br>振序<br>                                                                                                    | 1 HB4<br>2*<br>2*<br>0001<br>0001<br>00001<br>0001<br>0001<br>0001<br>0001<br>0001<br>0001<br>0001<br>0001<br>00 |
| 图记录口 甲口设置 显示 发送 4                                                                                                    | 多字符串 小工具 報告                                                | b 联系作者 ▲PCB打样跨至每3<br>多条字符串发送   stm32/00<br>← 拖动加克 厂 循环发送<br>xex 字符串(双击注释)                                                                                                    | 85元版丰包約<br>32 ISP   STC/<br><u>多条</u> 帮助                                                                       | □ 西京 ( 面云 ( 面云 ( 面云 ( 面云 ( 面云 ( 面云 ( 面云 ( 面                                                                                                    | 新電列<br>                                                                                                    | 1 +844<br>***<br>0001<br>0001<br>0001<br>0001<br>0001<br>0001<br>000                                                                                                    |
| 图记录口 甲口设置 显示 发送 4                                                                                                    | 多字符串 小工具 報告                                                | b 联系作者 ▲PCB打样跨至每3<br>多条字符串发送   stm32/00<br>← 拖动加克 厂 循环发送<br>xex 字符串(双击注释)                                                                                                    | 85元版丰包約<br>32 ISP   STC/<br><u>多条</u> 帮助                                                                       | □ 送除他 1 【 通 立 4<br>□ 送除他 1 【 通 立 4<br>□ AP15 ISF ]<br>□ 第71 ( 1 = 1<br>□ 第7日 = 1<br>□ 第7日 = 1<br>□                                                                                                    | 新<br>職務<br>1<br>3<br>2<br>0<br>0<br>0<br>0<br>0<br>0<br>0<br>0<br>0<br>0<br>0<br>0<br>0<br>0<br>0<br>0<br>0<br>0   | 1 +84<br>***<br>0001<br>0001<br>0000<br>0001<br>0000<br>0001<br>0000<br>0001<br>0000<br>0001<br>0000<br>0001<br>0000<br>0001<br>0000<br>0001<br>0000<br>0001<br>0000<br>0001<br>0000<br>0001<br>0000<br>00000<br>0000<br>0000<br>0000<br>00000<br>0000<br>0000<br>0000<br>0000<br>0000   |
| 图:R:建口 单口设置 显示 发送 4<br>23 58 54 505 1 2 → (11 05 00 00 11<br>23 58 54 533 1 2 → (11 05 00 00 11<br>23 58 54 533 1 2 → (11 05 00 00 11                                                                                          | 多字符串 小工具 報告                                                | <ul> <li>● 製築作者 ▲ PCBJT样論至毎月</li> <li>● 多朱字符串发送   ±th32/00</li> <li>+ 池动加克「循环发送<br/>YEX 字符串(双击注释)</li> <li>▼ FF 05 00 00 FF 00 99</li> <li>□</li> <li>□</li> <l< td=""><td>85元版丰包約<br/>32 ISP   STC/<br/>多张帮助<br/>84</td><td>□ 西京 1 [ 南京 1<br/>□ 西京 1 [ 南京 1<br/>□ TAP15 ISF ]<br/>□ 野入 1ni ]<br/>□ 売告发法 ±]<br/>□ 打开線电纜1<br/>□ 字符単1<br/>□ 京迎著<br/>4 元主輝<br/>□ 元注詳<br/>□ 元注詳<br/>□ 1 元注詳<br/>□ 1 元注<br/>1 1 元注<br/>1 1 元注<br/>1 1 1 1 1 1 1 1 1 1 1 1 1 1 1 1 1 1 1</td><td>計画時<br/>振序<br/>1<br/>3<br/>2<br/>0<br/>0<br/>0<br/>0<br/>0<br/>0<br/>0<br/>0<br/>0<br/>0<br/>0<br/>0<br/>0<br/>0<br/>0<br/>0<br/>0<br/>0</td><td>1 +84<br/>2*<br/>0001<br/>0001<br/>00001<br/>0001<br/>0000<br/>0001<br/>0000<br/>0001<br/>0000<br/>00000<br/>0000<br/>0000<br/>0000<br/>0000<br/>0000<br/>0000<br/>0000<br/>0000</td></l<></ul> | 85元版丰包約<br>32 ISP   STC/<br>多张帮助<br>84                                                                         | □ 西京 1 [ 南京 1<br>□ 西京 1 [ 南京 1<br>□ TAP15 ISF ]<br>□ 野入 1ni ]<br>□ 売告发法 ±]<br>□ 打开線电纜1<br>□ 字符単1<br>□ 京迎著<br>4 元主輝<br>□ 元注詳<br>□ 元注詳<br>□ 1 元注詳<br>□ 1 元注<br>1 1 元注<br>1 1 元注<br>1 1 1 1 1 1 1 1 1 1 1 1 1 1 1 1 1 1 1                                                                                                     | 計画時<br>振序<br>1<br>3<br>2<br>0<br>0<br>0<br>0<br>0<br>0<br>0<br>0<br>0<br>0<br>0<br>0<br>0<br>0<br>0<br>0<br>0<br>0 | 1 +84<br>2*<br>0001<br>0001<br>00001<br>0001<br>0000<br>0001<br>0000<br>0001<br>0000<br>00000<br>0000<br>0000<br>0000<br>0000<br>0000<br>0000<br>0000<br>0000    |
| 通訊 → □ 设置 显示 发送 4       23:58:54     505 1 ★ → ○ 11 05 00 00 11       23:58:54     533 1 校 + ◆ 11 05 00 00 11       23:58:54     533 1 校 + ◆ 11 05 00 00 11                                                                    | 8 学符串 小工具 和<br>00 99 24 口<br>00 99 24                      | <ul> <li>● 新築作者 ▲ PCBTI样錄至每3</li> <li>● 多朱字符串发送   ±th32/00</li> <li>← 池动加克「備环发送<br/>YEX 字符串(双击注释)</li> <li>▼ FF 05 00 00 FF 00 99</li> <li>□ □ □ □ □ □ □ □ □ □ □ □ □ □ □ □ □ □ □</li></ul>                                                                                                    | 85元版丰包約<br>32 ISP   STC/<br>多茶帮助<br>84<br>84<br>84                                                             | □ 西法杂色 1 【 而立:<br>□ 西法杂色 1 【 而立:<br>□ TAP15 ISF 】<br>□ 野入ini]<br>□ 京子祥理主語1<br>□ 字符理1<br>□ 京先主祥<br>□ 示无主祥<br>□ 示无主祥<br>□ 示无主祥<br>□ 示注祥<br>□ 10 元注祥<br>□ 10 元注祥<br>□ 10 元注祥<br>□ 10 元注祥<br>□ 10 元注祥<br>□ 10 元注祥<br>□ 10 元注祥<br>□ 10 元注释<br>□ 10 元注释                                                                                                    | 新                                                                                                    |                                                                                                    |
| ●決議日 単口设置 显示 发送 4       23:58:54     5051送→○?? 05 00 00 ??       23:58:54     5331收+●?? 05 00 00 ??       23:58:54     5331收+●?? 05 00 00 ??       高線窗口     打开文件       前口号     0009 058-5821AL CH340       ● 美術用口     ● 更多串口没活 | ● 林田文章示 保存<br>● 「「「和文章示 保存」                                | <ul> <li>● 新築作者 ▲ PCBTI样線至毎月</li> <li>● 多朱字符串发送   ±th32/00</li> <li>← 池动加克「備环发送</li> <li># 池动加克「備环发送</li> <li># 座方串(双击注释)</li> <li>▼ FF 05 00 00 FF 00 99</li> <li>■ FF 05 00 00 FF 00 99</li> <li>■ FF 05 00 00 FF</li></ul>                                                                                                    | 35元版丰包部<br>32 ISP   STC/<br>多茶帮助<br>84<br>84<br>84<br>84<br>84<br>84<br>84<br>84<br>84<br>84<br>84<br>84<br>84 | □ 西法杂色 1 【 而立:<br>□ 西法杂色 1 【 而立:<br>□ TAP15 ISF ]<br>□ 野入 ini.]<br>□ 打开線电器 1<br>□ 字符串1<br>□ 交迎著<br>④ 无主释<br>□ 5 无主释<br>□ 5 无主释<br>□ 5 无主释<br>□ 5 无主释<br>□ 5 无主释<br>□ 5 无主释<br>□ 5 无主释<br>□ 5 无主释<br>□ 5 无注释<br>□ 1 5 无注释<br>□ 1 5 无注释<br>□ 1 5 无注释<br>□ 1 5 元注释<br>□ 1 5 元注释<br>□ 1 5 元注释<br>□ 1 5 元注释<br>□ 1 5 元注释<br>□ 1 5 元注释<br>□ 1 5 元注释<br>□ 1 5 元注释<br>□ 1 5 元注释<br>□ 1 5 元注释<br>□ 1 5 元注释<br>□ 1 5 元注释<br>□ 1 5 元注释<br>□ 1 5 元注释<br>□ 1 5 元注释<br>□ 5 元注释<br>□ 5 元 2 주<br>□ 5 元 2 주<br>□ 5 元 2 주<br>□ 5 元 2 주<br>□ 5 元 2 주<br>□ 5 元 2 주<br>□ 5 元 2 주<br>□ 5 元 2 주<br>□ 5 元 2 주<br>□ 5 元 2 주<br>□ 5 元 2 章<br>□ 5 元 2 章<br>□ 5 元 2 章<br>□ 5 元 2 章<br>□ 5 元 2 章<br>□ 5 元 2 章<br>□ 5 元 2 章<br>□ 5 章<br>□ 5 章<br>□ | 新                                                                                                    |                                                                                                    |
| ●決議日 単口设置 显示 发送 4       23:58:54     5051送→○?? 05 00 00 ??       23:58:54     5331收+●?? 05 00 00 ??       23:58:54     5331收+●?? 05 00 00 ??       高線窗口     打开文件       前口号     0009 058-5821AL CH340       ● 美術用口     ● 更多串口没活 | ● YEX 管示 保存                                                | <ul> <li>● 新築作者 ▲ PCBTI样線至毎月</li> <li>● 多朱字符串发送   ±th32/00</li> <li>← 池动加克「備环发送</li> <li># 池动加克「備环发送</li> <li># 座方串(双击注释)</li> <li>▼ FF 05 00 00 FF 00 99</li> <li>■ FF 05 00 00 FF 00 99</li> <li>■ FF 05 00 00 FF</li></ul>                                                                                                    | 35元版丰包部<br>32 ISP   STC/<br>多茶帮助<br>84<br>84<br>84<br>84<br>84<br>84<br>84<br>84<br>84<br>84<br>84<br>84<br>84 | □ 西法杂色 1 【 而立:<br>□ 西法杂色 1 【 而立:<br>□ TAP15 ISF ]<br>□ 野入 ini.]<br>□ 打开線电器 1<br>□ 字符串1<br>□ 交迎著<br>④ 无主释<br>□ 5 无主释<br>□ 5 无主释<br>□ 5 无主释<br>□ 5 无主释<br>□ 5 无主释<br>□ 5 无主释<br>□ 5 无主释<br>□ 5 无主释<br>□ 5 无注释<br>□ 1 5 无注释<br>□ 1 5 无注释<br>□ 1 5 无注释<br>□ 1 5 元注释<br>□ 1 5 元注释<br>□ 1 5 元注释<br>□ 1 5 元注释<br>□ 1 5 元注释<br>□ 1 5 元注释<br>□ 1 5 元注释<br>□ 1 5 元注释<br>□ 1 5 元注释<br>□ 1 5 元注释<br>□ 1 5 元注释<br>□ 1 5 元注释<br>□ 1 5 元注释<br>□ 1 5 元注释<br>□ 1 5 元注释<br>□ 5 元注释<br>□ 5 元 2 주<br>□ 5 元 2 주<br>□ 5 元 2 주<br>□ 5 元 2 주<br>□ 5 元 2 주<br>□ 5 元 2 주<br>□ 5 元 2 주<br>□ 5 元 2 주<br>□ 5 元 2 주<br>□ 5 元 2 주<br>□ 5 元 2 章<br>□ 5 元 2 章<br>□ 5 元 2 章<br>□ 5 元 2 章<br>□ 5 元 2 章<br>□ 5 元 2 章<br>□ 5 元 2 章<br>□ 5 章<br>□ 5 章<br>□ | 新育務<br>新行業                                                                                                    | 1000<br>1000<br>100<br>1000<br>1000<br>1 |
| 新辞篇□ 単口设置 显示 发送 #     23 58 54 503 1 ☆ → ○ # 05 00 00 # #     23 58 54 533 1 岐 + ◆ # 2 05 00 00 # #     35 54 533 1 岐 + ◆ # 2 05 00 00 # #     36 54 533 1 岐 + ◆ # 2 05 00 00 # #     36 54 533 1 岐 + ◆ # 2 05 00 00 # #       | <ul> <li>● · · · · · · · · · · · · · · · · · · ·</li></ul> | <ul> <li>● 新築作者 ▲ PCBTI样線至毎月</li> <li>● 多朱字符串发送   ±th32/00</li> <li>← 池动加克「備环发送</li> <li># 池动加克「備环发送</li> <li># 座方串(双击注释)</li> <li>▼ FF 05 00 00 FF 00 99</li> <li>■ FF 05 00 00 FF 00 99</li> <li>■ FF 05 00 00 FF</li></ul>                                                                                                    | 35元版丰包部<br>32 ISP   STC/<br>多茶帮助<br>84<br>84<br>84<br>84<br>84<br>84<br>84<br>84<br>84<br>84<br>84<br>84<br>84 | □ 西法杂色 1 【 而立:<br>□ 西法杂色 1 【 而立:<br>□ TAP15 ISF ]<br>□ 野入 ini.]<br>□ 打开線电器 1<br>□ 字符串1<br>□ 交迎著<br>④ 无主释<br>□ 5 无主释<br>□ 5 无主释<br>□ 5 无主释<br>□ 5 无主释<br>□ 5 无主释<br>□ 5 无主释<br>□ 5 无主释<br>□ 5 无主释<br>□ 5 无注释<br>□ 1 5 无注释<br>□ 1 5 无注释<br>□ 1 5 无注释<br>□ 1 5 元注释<br>□ 1 5 元注释<br>□ 1 5 元注释<br>□ 1 5 元注释<br>□ 1 5 元注释<br>□ 1 5 元注释<br>□ 1 5 元注释<br>□ 1 5 元注释<br>□ 1 5 元注释<br>□ 1 5 元注释<br>□ 1 5 元注释<br>□ 1 5 元注释<br>□ 1 5 元注释<br>□ 1 5 元注释<br>□ 1 5 元注释<br>□ 5 元注释<br>□ 5 元 2 주<br>□ 5 元 2 주<br>□ 5 元 2 주<br>□ 5 元 2 주<br>□ 5 元 2 주<br>□ 5 元 2 주<br>□ 5 元 2 주<br>□ 5 元 2 주<br>□ 5 元 2 주<br>□ 5 元 2 주<br>□ 5 元 2 章<br>□ 5 元 2 章<br>□ 5 元 2 章<br>□ 5 元 2 章<br>□ 5 元 2 章<br>□ 5 元 2 章<br>□ 5 元 2 章<br>□ 5 章<br>□ 5 章<br>□ | 新育務<br>新行業                                                                                                    | 1000<br>1000<br>100<br>1000<br>1000<br>1 |

Please refer our data if you need more detailed instructions and usage of way in host computer control modbus relay

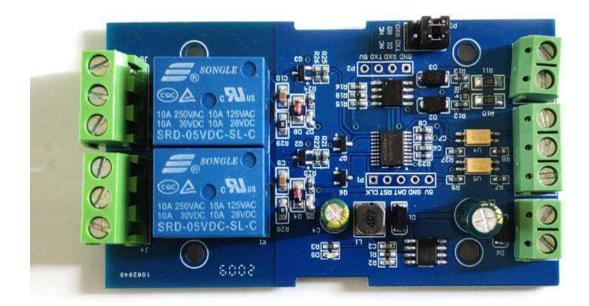

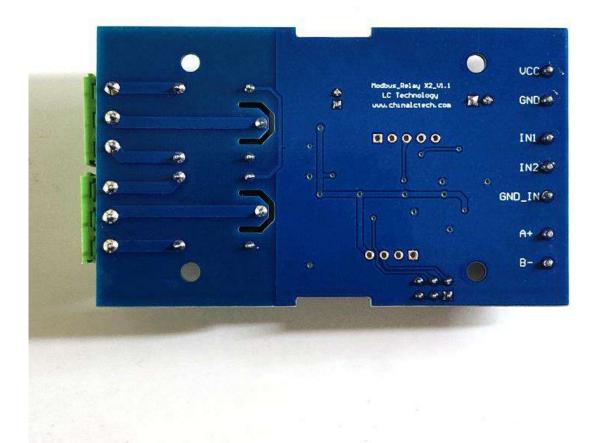

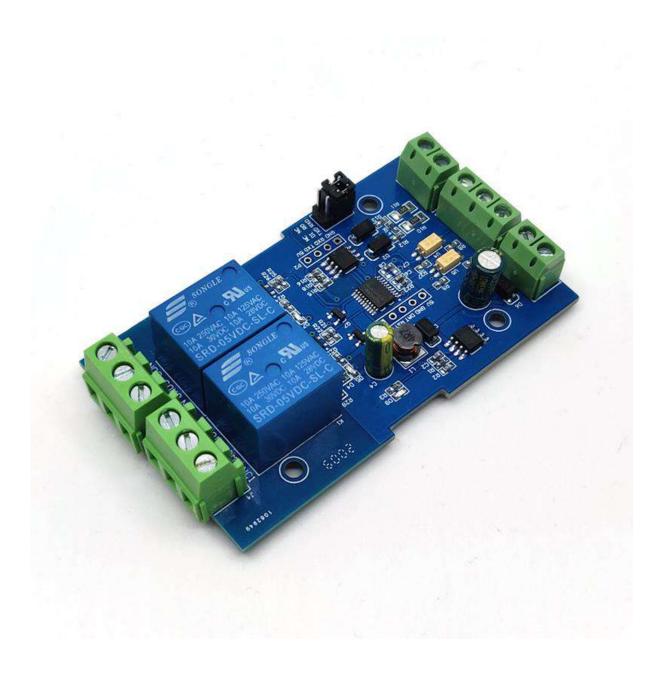